# MarieSimR: The MARIE Computer Simulator Revision

Xuejun Liang Department of Computer Science California State University - Stanislaus Fall 2021

## Introduction

- MarieSim is the MARIE computer simulator
	- MARIE is an accumulator-based computer model used in the popular textbook "The essentials of computer organization and architecture".
	- Used for assembly language programming exercises.
- But, MarieSim is too simple and thus unable to support some important concepts in computer architecture:
	- No immediate addressing mode
	- No stack and thus its subroutine has no local variables and can not be recursive.
	- Can not define a variable to hold the address of another variable symbolically.
- In order to solve these problems, a revision to MarieSim, called MarieSimR, is developed.

# **Outline**

- Design and Implementation of MarieSimR
- Assembly Language Program Examples
	- to illustrate how to use MarieSimR
	- to compare MarieSim and MarieSimR

# The Goal of This Revision

- The goal of this work is to revise MARIE to support the stack and recursive subroutines without changing its architectural characteristics and its microarchitecture for control unit
- The MARIE architecture has the following characteristics:
	- Binary, two's complement data representation.
	- Stored program, fixed word length data and instructions.
	- 4K words of word-addressable main memory.
	- 16-bit data words.
	- 16-bit instructions, 4 for the opcode and 12 for the address.
	- A 16-bit arithmetic logic unit (ALU).
	- Seven registers for control and data movement.

## MarieSimR: What's New?

- The stack pointer stored in a reserved memory location and the stack-relative addressing mode are added.
- The subroutine call and return instructions are revised to use the stack for the subroutine return address.
	- A stack frame can be created for a subroutine to hold the return address, input arguments, output results, local variables and so on. So, recursive subroutines are supported.
- A new instruction for increasing or decreasing the value of the stack pointer is added to facilitate the push and pop operations.
- A new instruction for loading an immediate constant into the accumulator is added to replace the clear instruction.
- A new assembler directive is added to support for defining a label to hold the address of another label symbolically

## MARIE Instruction Set and Revision

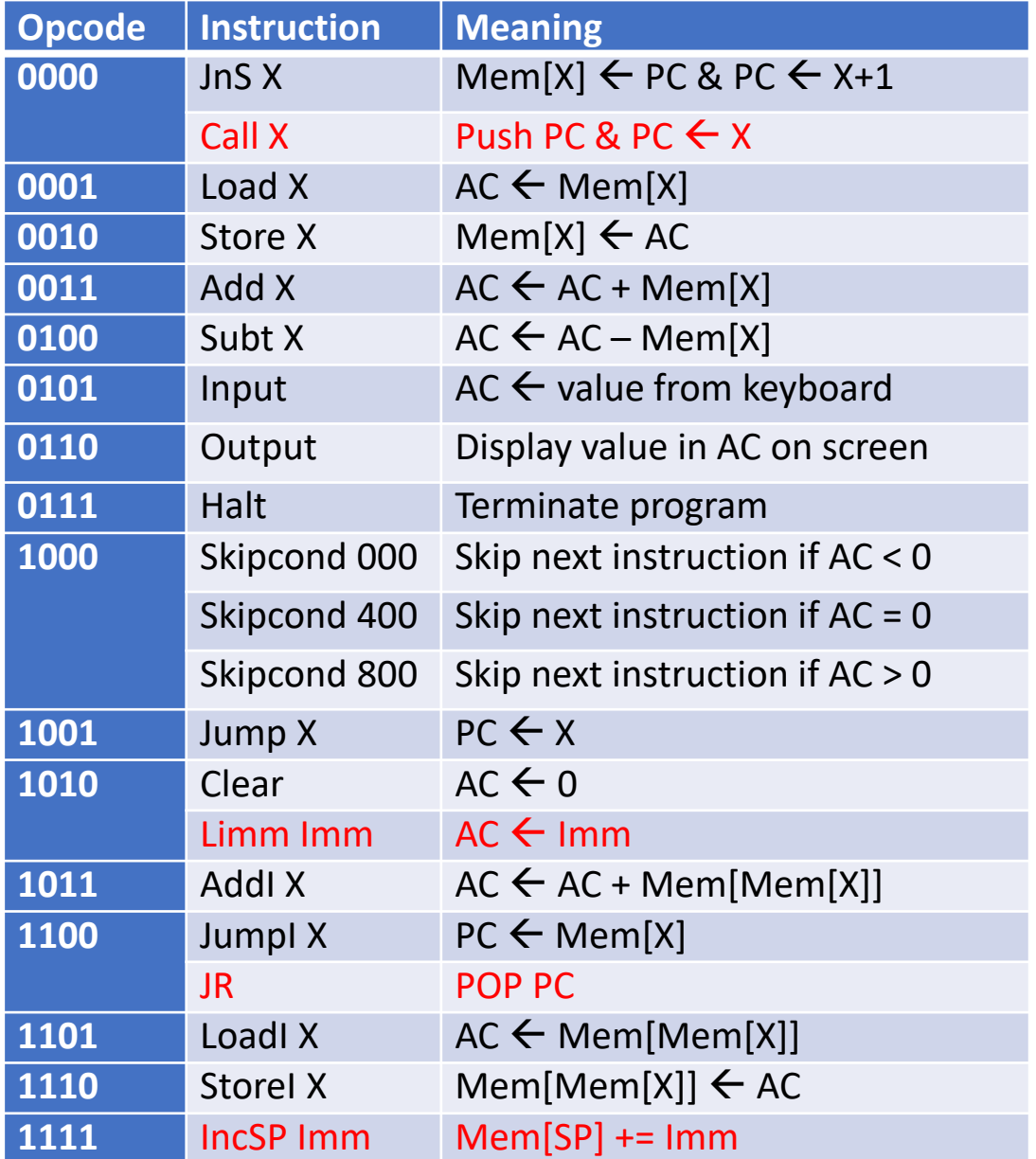

- X is either a hexadecimal literal or a label (symbol) and is used as a memory address
- Mem[X] represents the content at the memory location X.
- Imm is a 12-bit decimal constant integer.
- When using stack-relative addressing, X has the format: \$±offset
	- \$ represents the value of the stack pointer
	- Offset is a 10-bit decimal constant integer.

# MARIE Memory Map with Stack

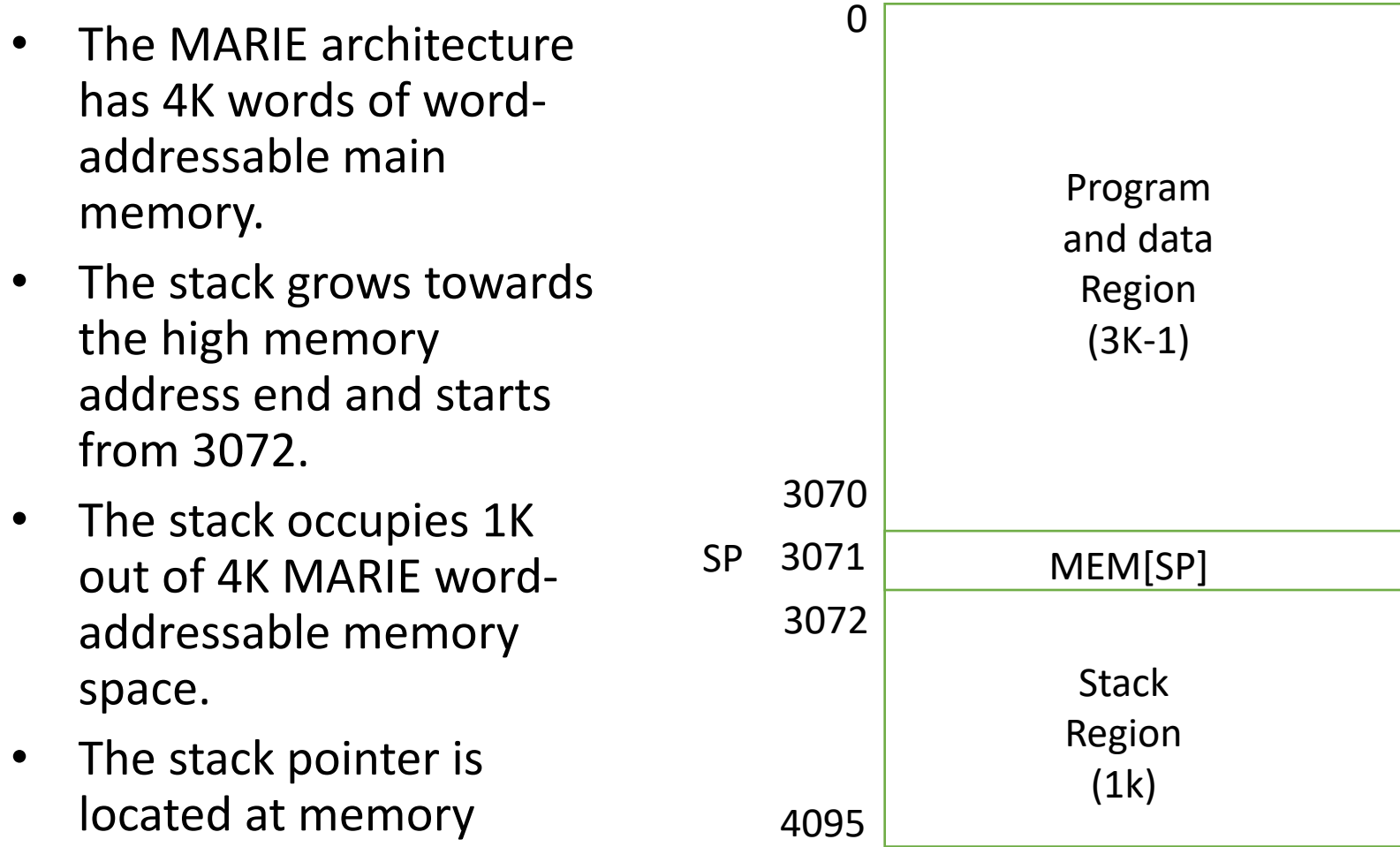

location 3071

## Instruction Encoding Format

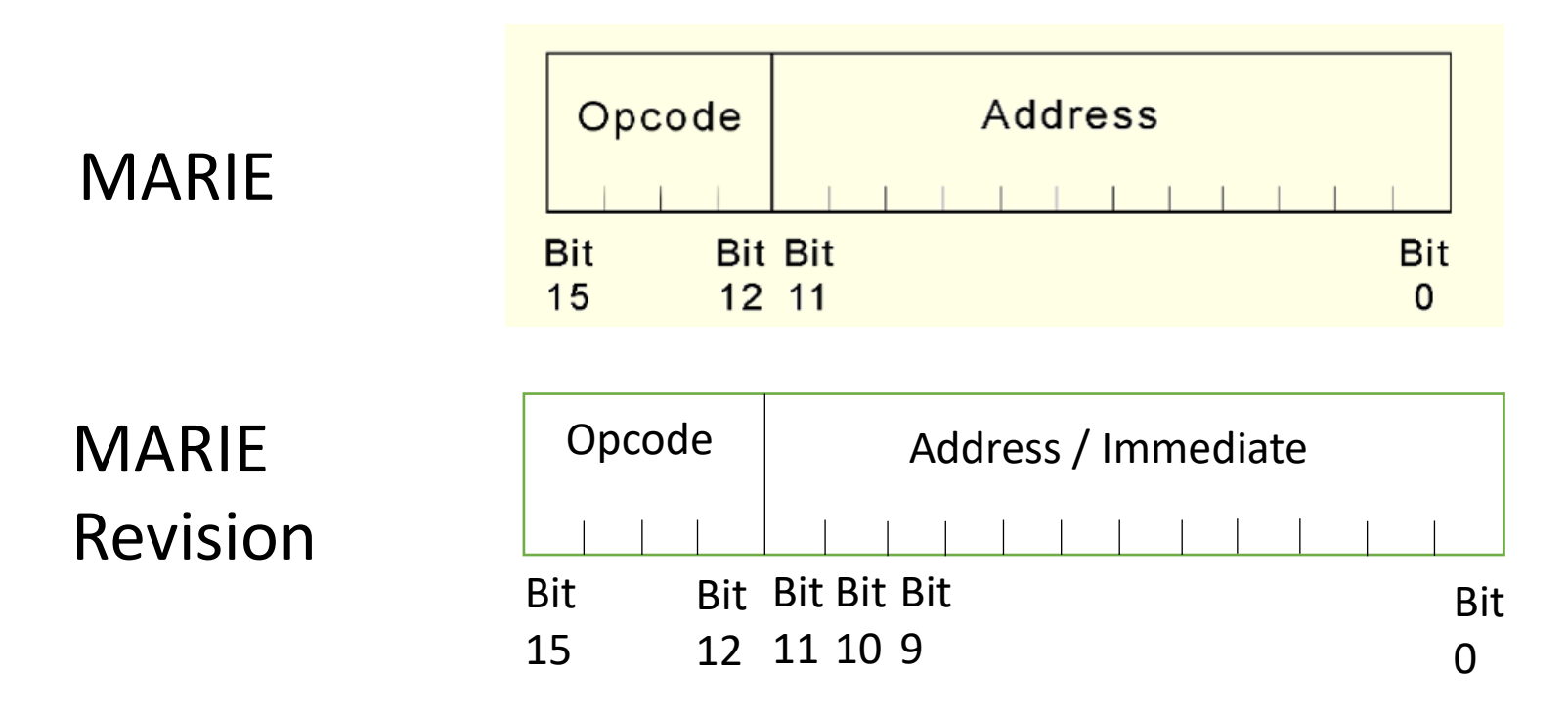

Instructions Limm Imm and IncSP Imm store the 12-bit integer in 2's complement inside the instruction from Bit 0 to Bit 11.

If Bit 11 is 1 and Bit 10 is 1, then the stack-relative addressing is used and the offset address is stored inside the instruction from Bit 0 to Bit 9.

# Push and Pop Operations

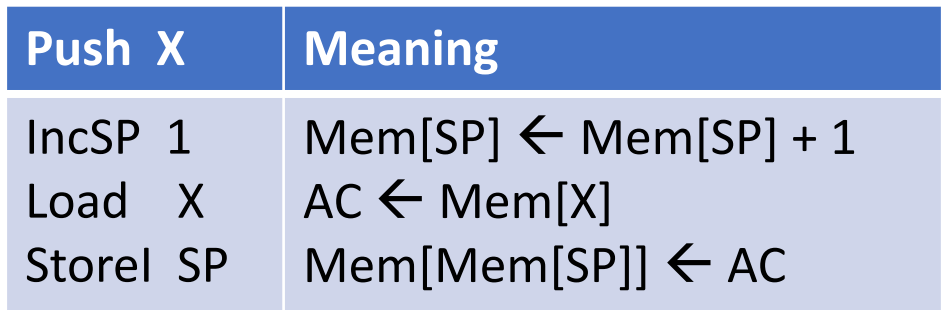

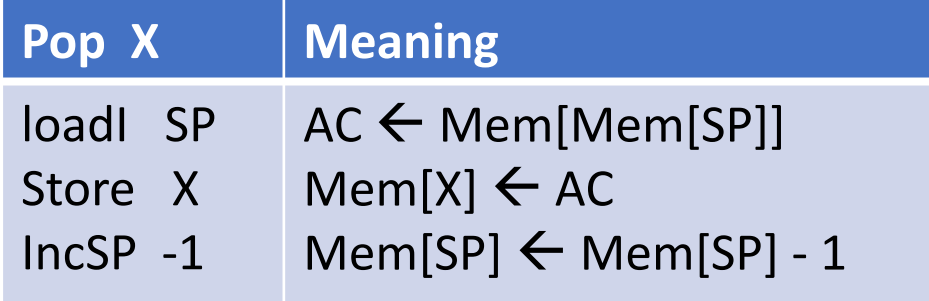

The instruction IncSP Imm is not necessary as It can be replaced by three other instructions

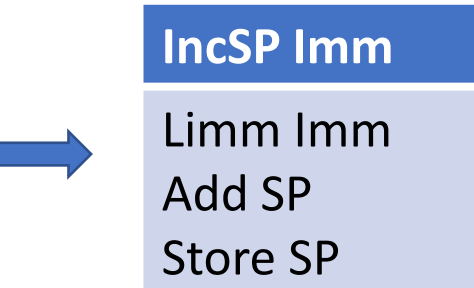

## MARIE Directives and Extension

- Directives are instructions to assemblers.
- MarieSim has five directives
	- ORG defines the starting address of the program.
	- DEC, OCT, and HEX define named constant in decimal, octa-decimal, and hexadecimal, respectively.
	- END indicates the end of the program.
- MarieSimR adds one more directive LAB
	- It defines a named hexadecimal constant specified either by a hexadecimal literal or a label symbolically.

# Two Programming Examples

- Example 1: Compute sum of numbers in an array.
	- Loop through an array
	- Compare MarieSim and MarieSimR
- Example 2: Compute Fibonacci number Fib(N)
	- Using Loop
	- Using Subroutine with global variables
	- Using Subroutine with local variables
	- Using Recursive subroutine  $\Box$  Need to use

Stack frame

#### Example 1: Using loop to add five numbers in array, save result to Sum

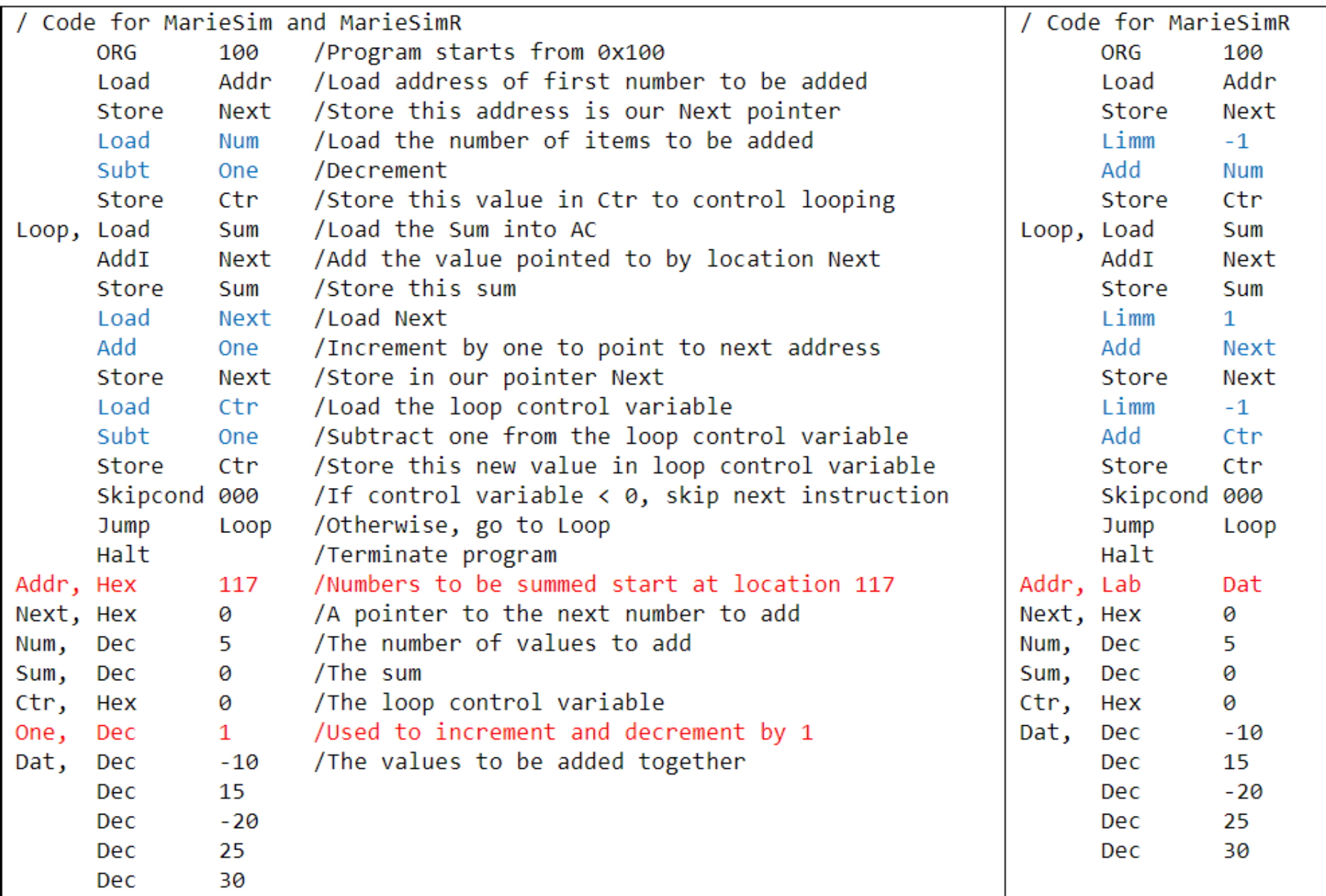

## Example 2: Compute Fibonacci Number fib(N), Where N is an Input

 $fib(N) = \{$ N  $if N < 2$  $fib(N-1) + fib(N-2)$  if  $N \ge 2$ int I, A, B, C, N  $\sin \gg N;$ if  $(N < 2)$  $C = N$ ; else {  $A = \emptyset$ ;  $B = 1$ ; for  $(I = 2; I \le N; I++)$  {  $C = B + A$ ;  $A = B$ ;  $B = C$ ; } } cout << C; Mathematics formula C++ code using a loop  $C = fib(N)$  $B = fib(N-1)$  $A = fib(N-2)$ 

### Method 1 (Using Loop)

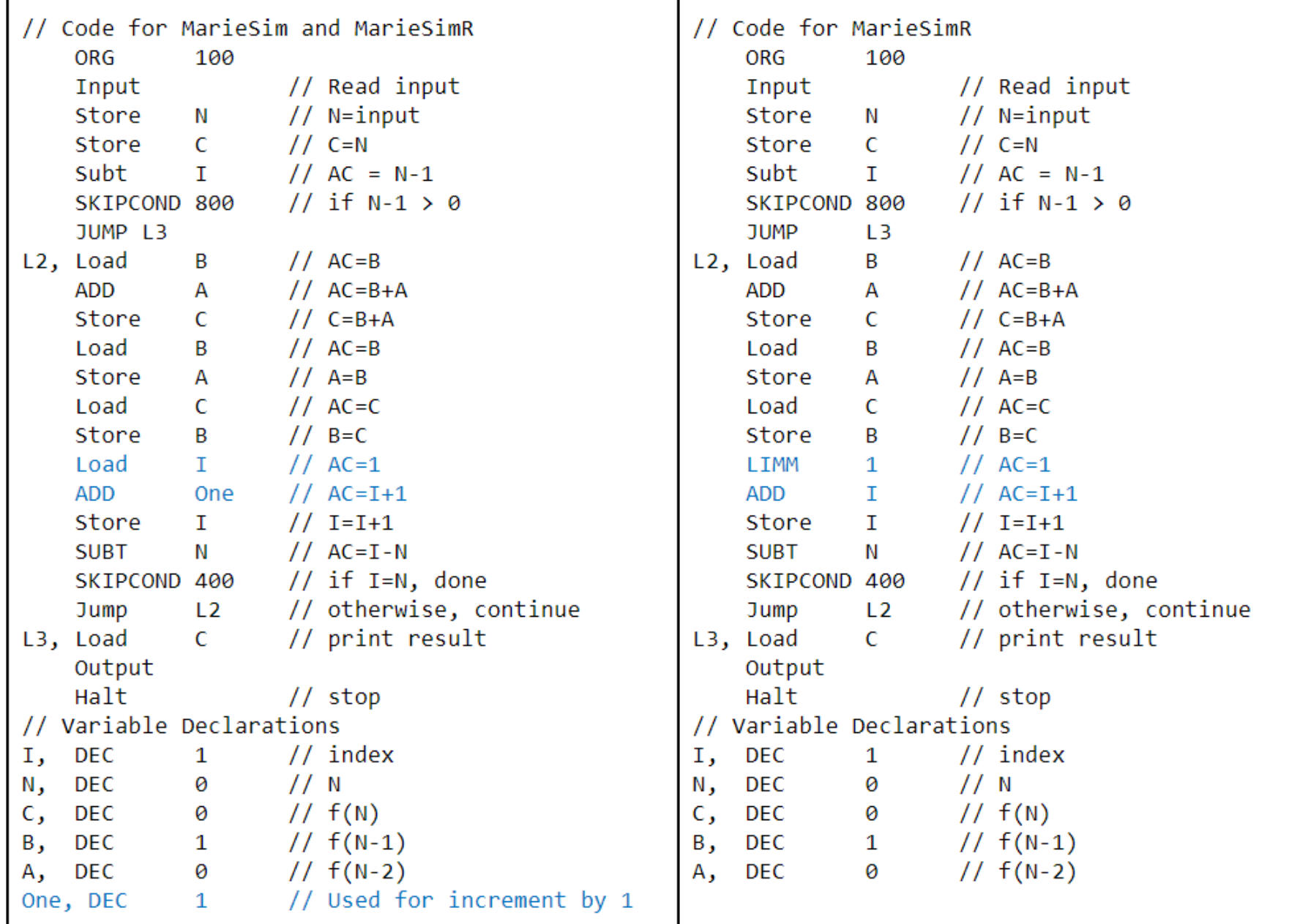

## Example 2: C++ Code with Using Function

```
int N, C;
int fib(int N) {
  int I, A, B, C;
  if (N < 2)C = N;
  else {
    A = \emptyset; B = 1;
    for (I = 2; I \le N; I+1) {
       C = B + A; A = B; B = C;
     }
  }
  return C; 
}
\sin \gg N;C = fib(N);cout \langle \langle C \rangle
```

```
int N, C;
int fib(int N) {
  if (N < 2)return N;
  else 
    return fib(N-1)+fib(N-2); 
}
\sin \gg N;C = fib(N);cout << C;
      Non-recursive function
        Recursive function
```
#### **Method 2 (Using Function and Global Variables)**

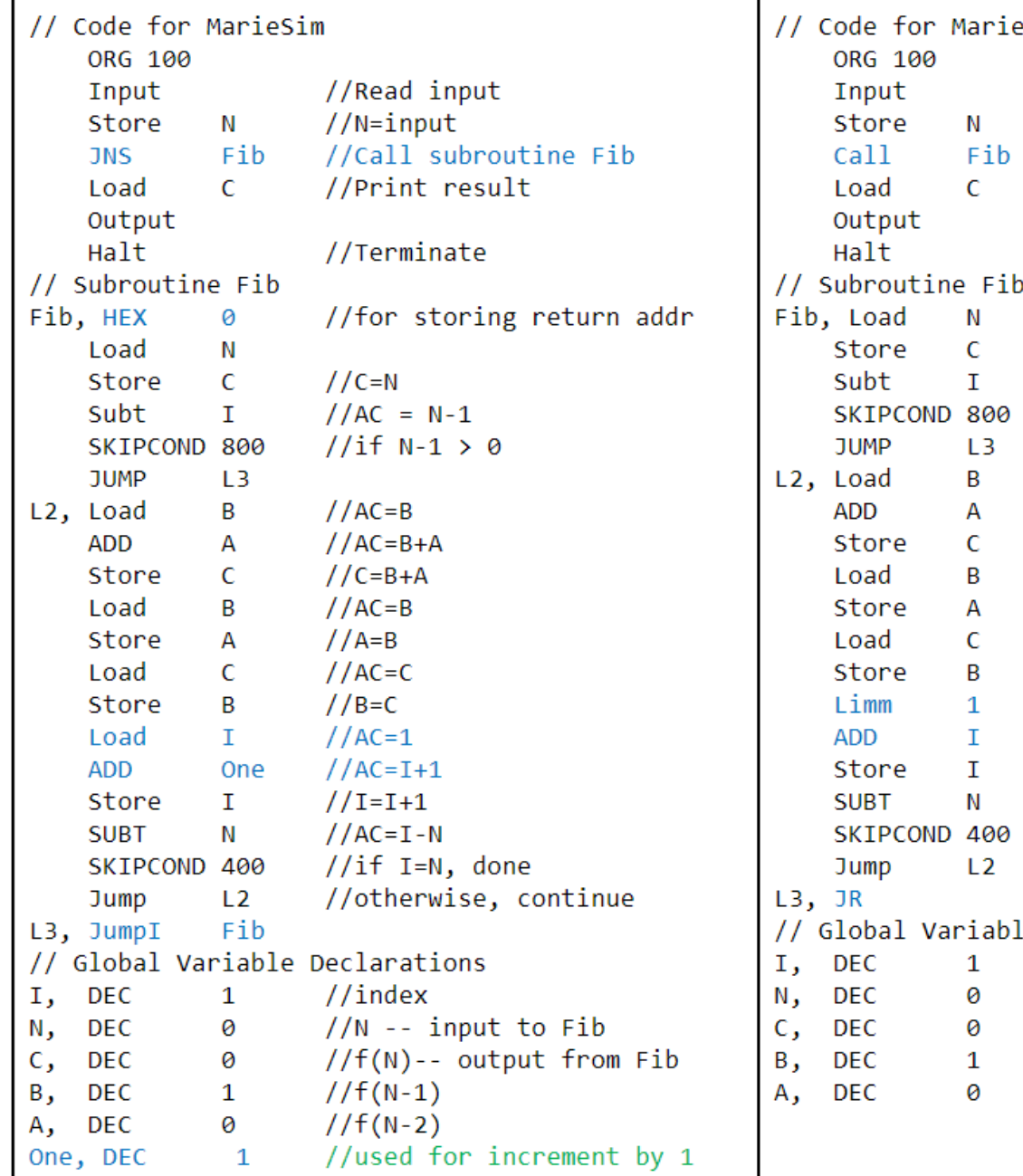

```
SimR!
   //Read input
   //N=input
   //Call subroutine Fib
   //Print result
   //Terminate
   //C=N//AC = N-1//if N-1 > 0//AC = B//AC=B+A//C=B+A//AC = B//A=B//AC=C//B=C//AC=1//AC=I+1//I=I+1//AC=I-N//if I=N, done
   //otherwise, continue
e Declarations
  //index//N -- input to Fib//f(N) -- output from Fib//f(N-1)//f(N-2)
```
### **Method 3 (Using Function and Local Variables)**

Stack frame of Fib(N)

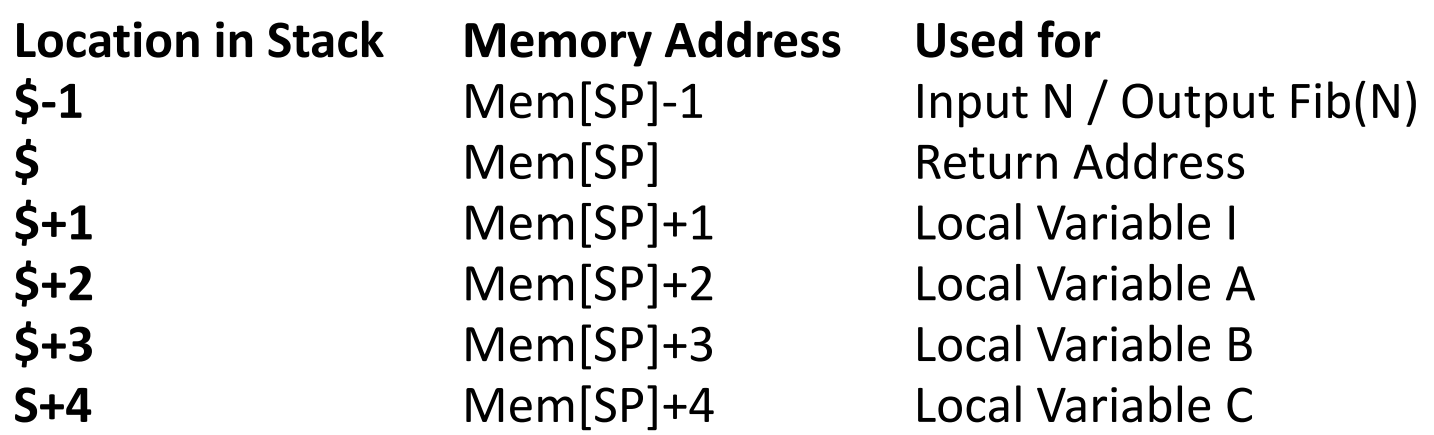

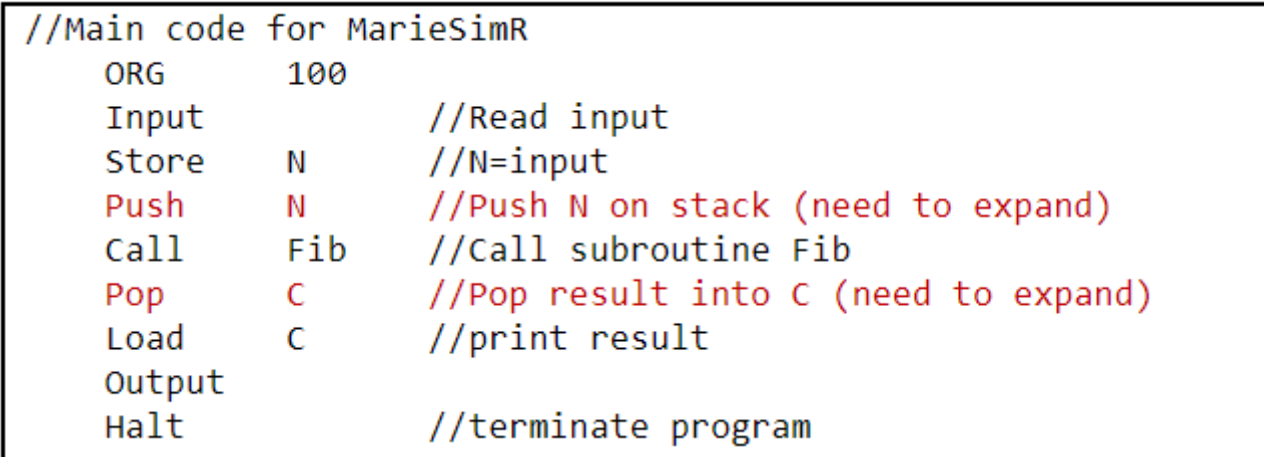

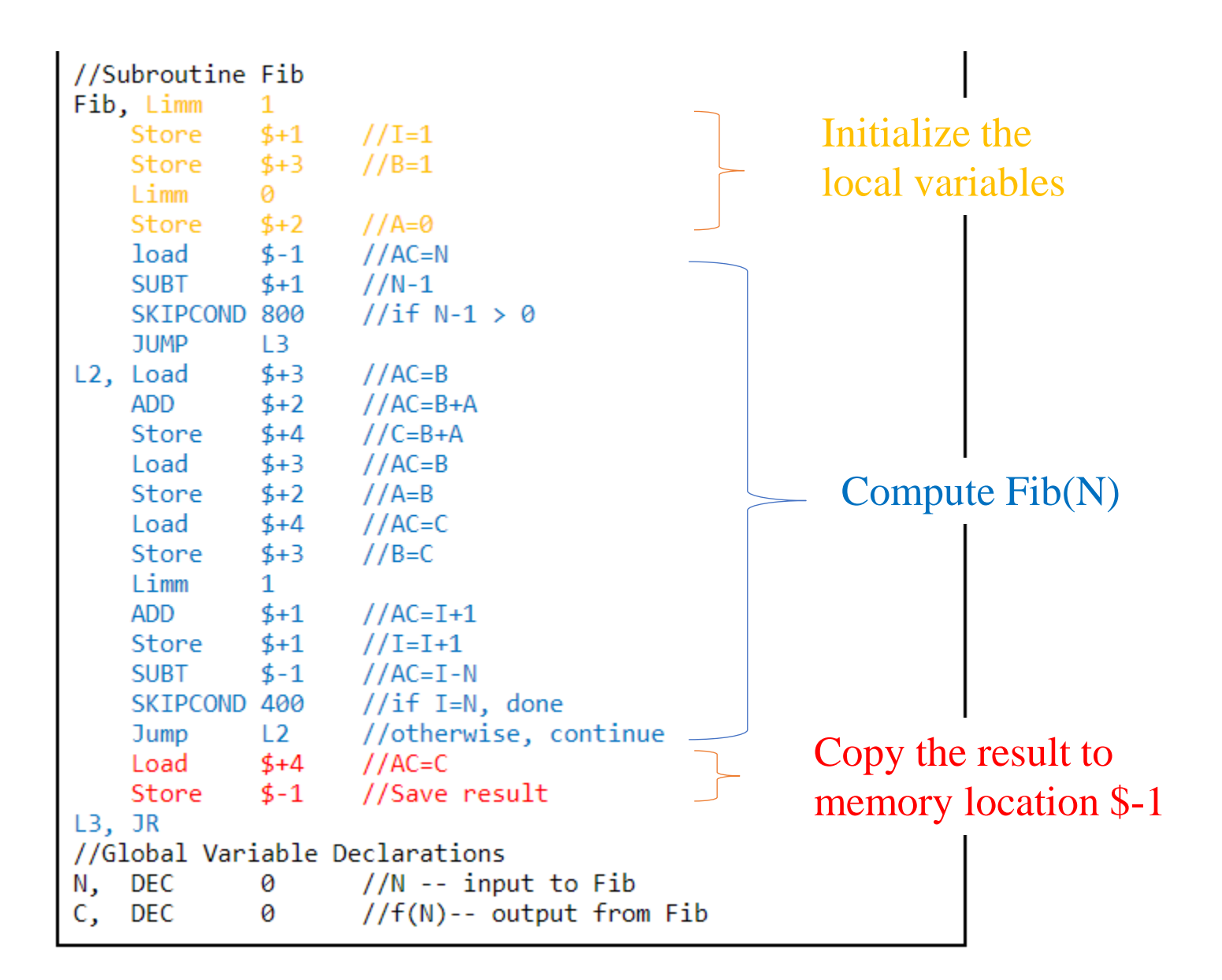

### The values in stack at several important timestamps

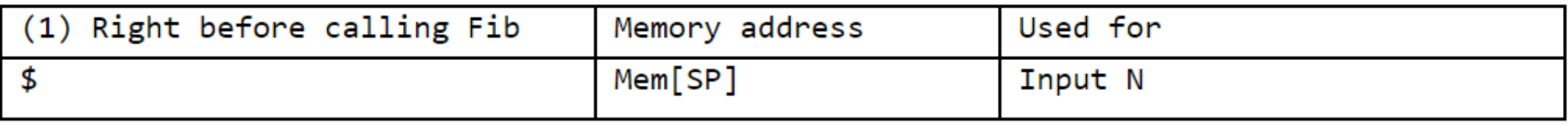

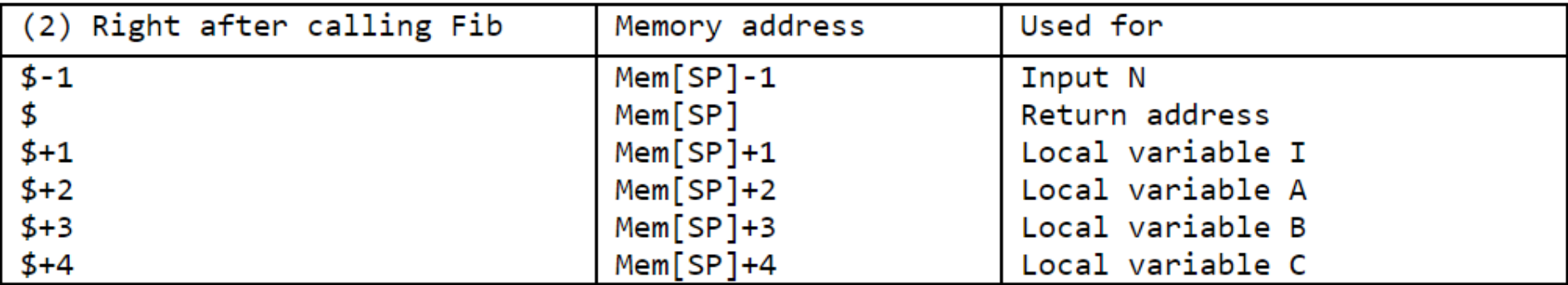

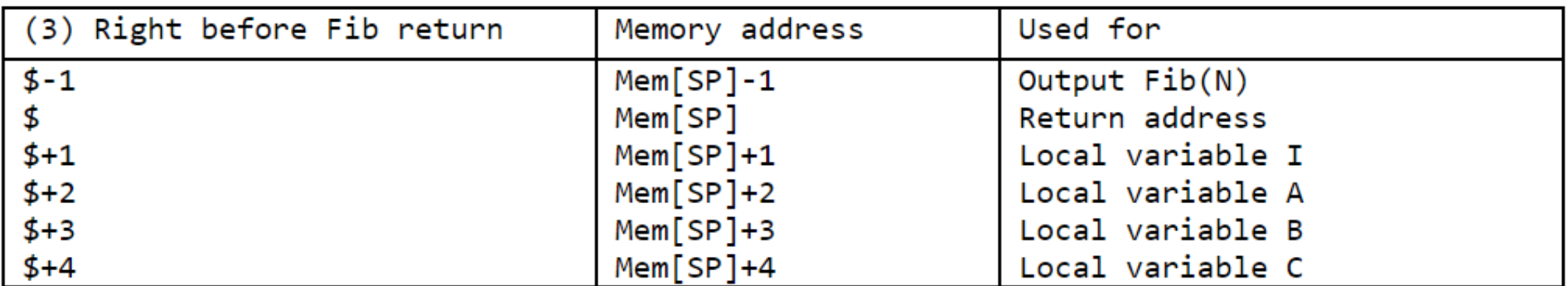

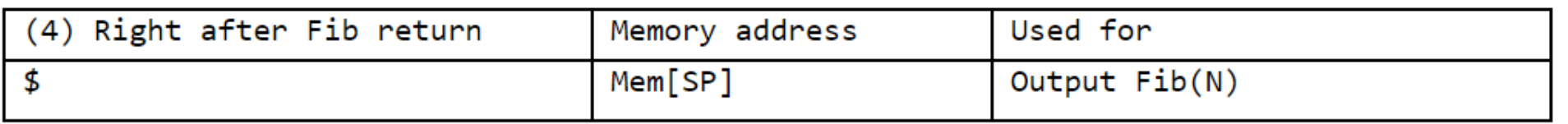

## **Method 4 (Using Recursive Function)**

Stack Frame of Fib(N)

Right after calling Fib(N) and right before returning from Fib(N)

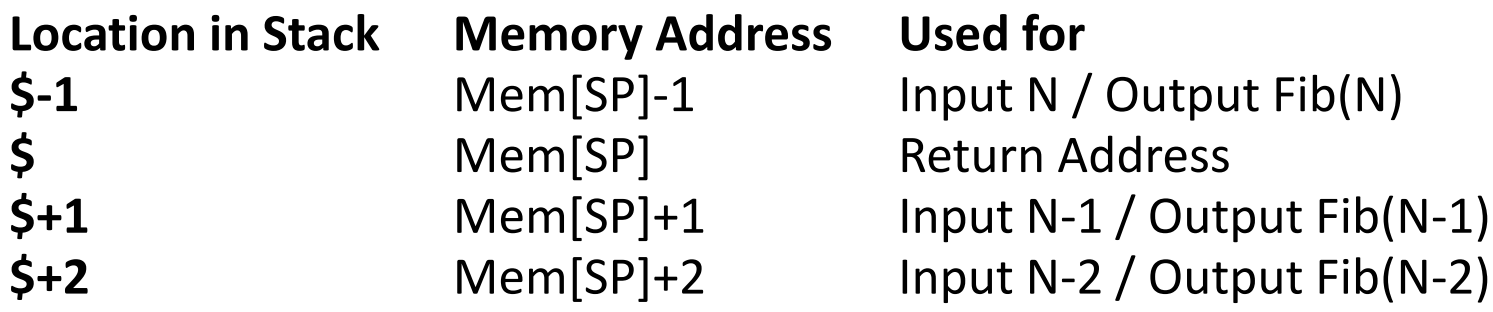

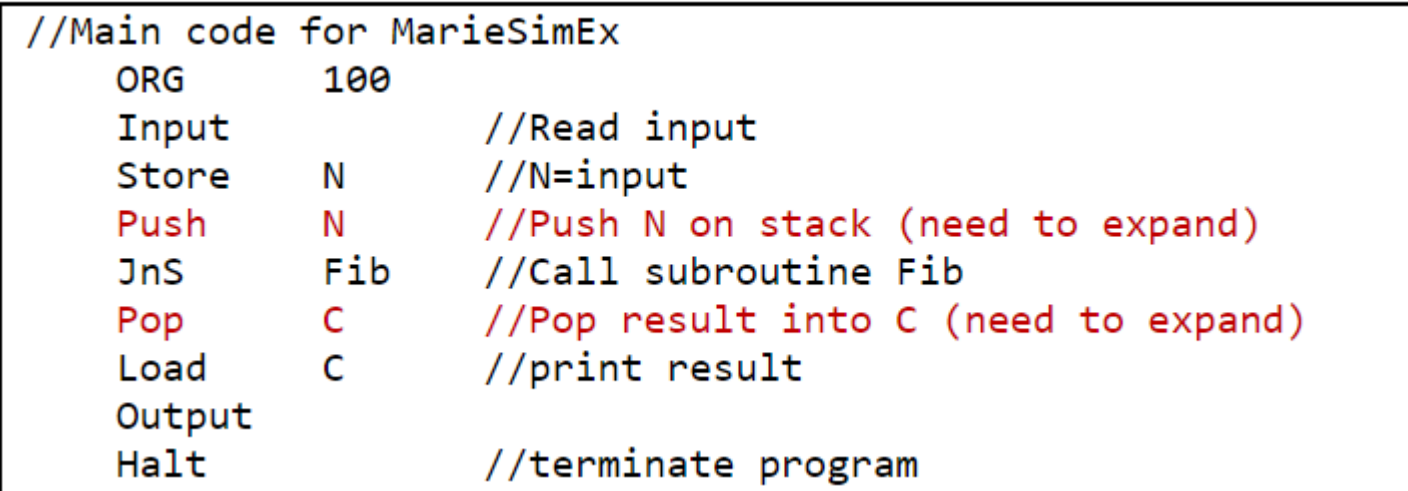

```
//Subroutine Fib
Fib, Limm -1
   Add
      $-1 // AC = N-1
   Skipcond 800 // if N > 1jump L1 // Done
   Store $+1 // Store N-1 to $+1IncSP 1 // Increase SP (\$) by 1
   Call Fib // Call F(N-1)Limm -2 // AC = -2
   Add $-2 // AC = N-2
   Store $+1 // Store N-2 to $+1IncSP 1 // Increase SP (\frac{4}{9}) by 1
   Call Fib // Call F(N-2)IncSP -2 // Decrease SP (\frac{4}{9}) by 2 (restore SP)
   Load $+1 // AC = Fib(N-1)
   Add $+2 // AC = F(N-1) + F(N-2) = F(N)
   Store $-1 // store Fib(N) to $-1L1, JR//Global Variable Declarations
N, DEC \theta //N -- input to Fib
C, DEC
           \theta //f(N)-- output from Fib
```
### **The values in stack at several important timestamps (1)**

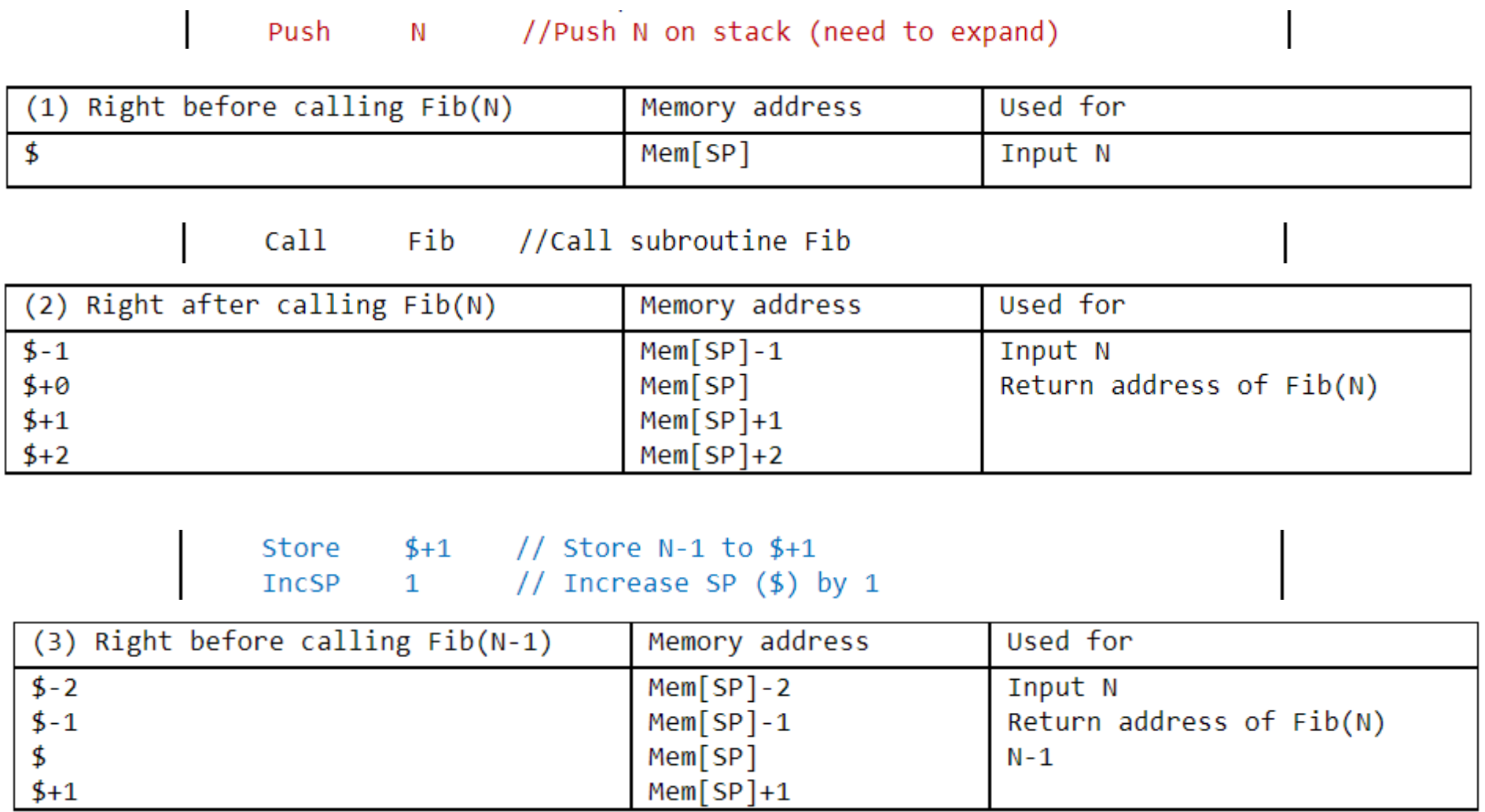

### **The values in stack at several important timestamps (2)**

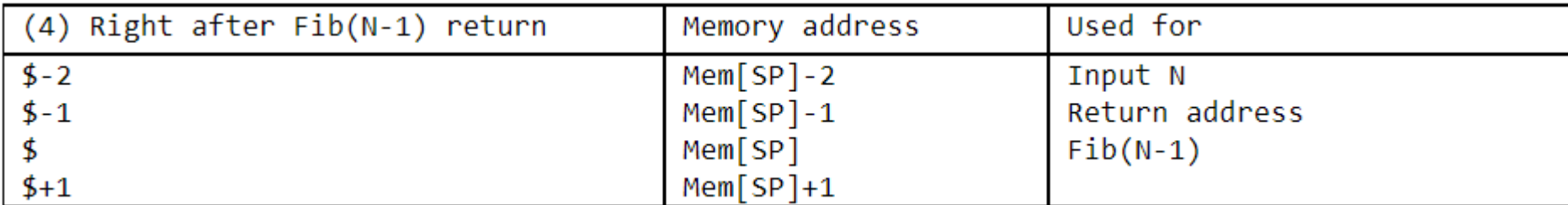

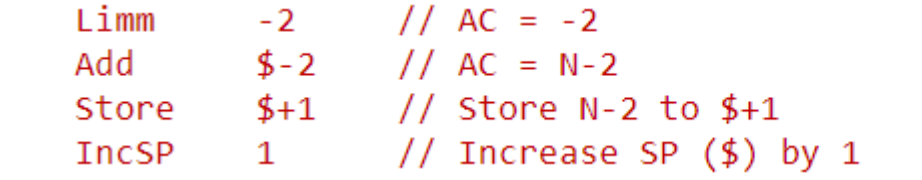

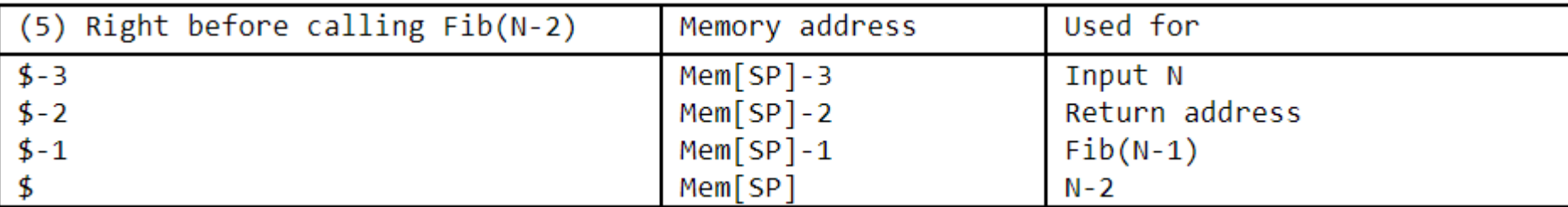

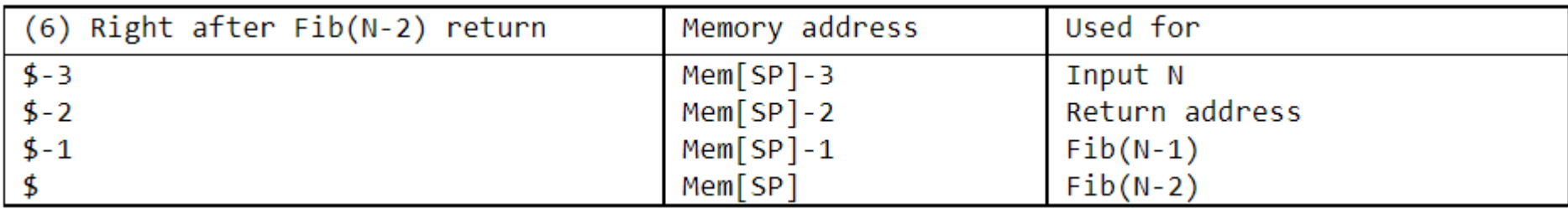

### **The values in stack at several important timestamps (3)**

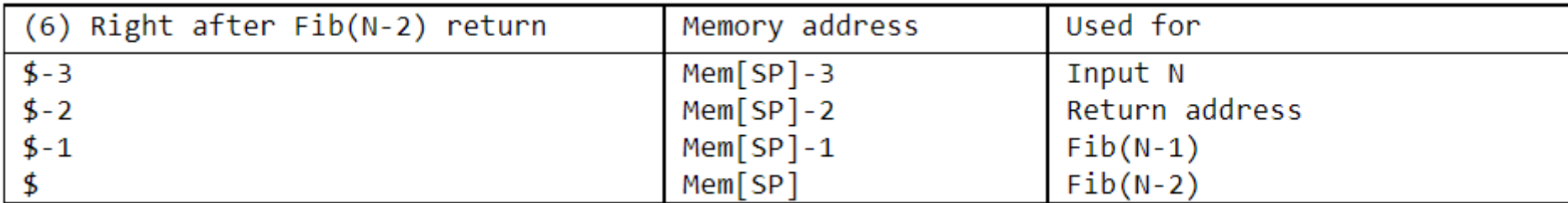

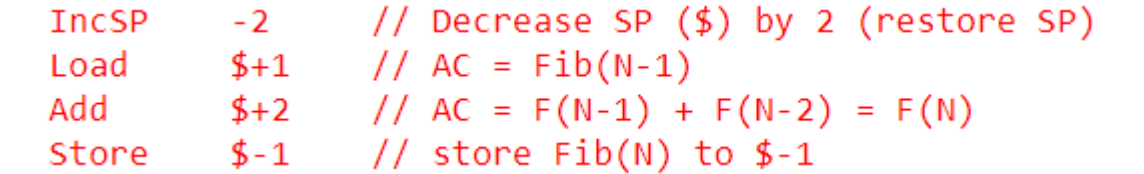

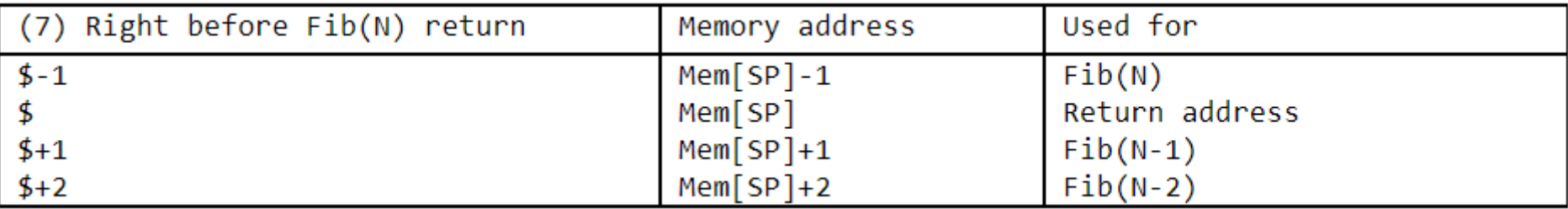

#### $L1, 3R$

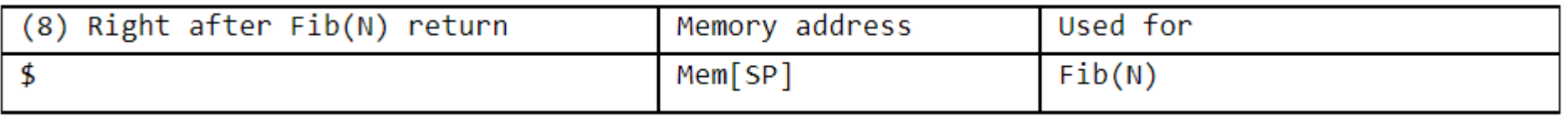

Pop C //Pop result into C (need to expand)